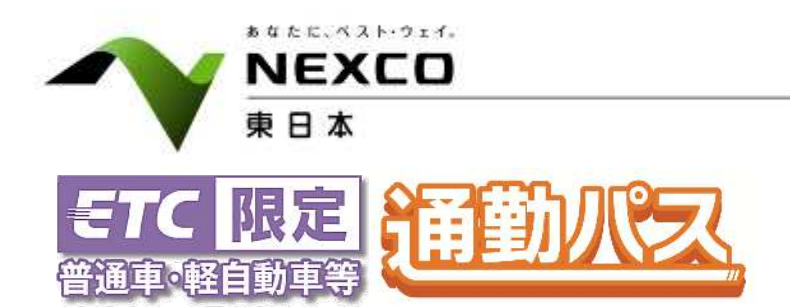

令和6年2月28日 東日本高速道路株式会社 北海道支社

# 札幌エリアの一部区間で「通勤パス」を試行します ~令和6年3月1日からモニターを募集、4月1日利用開始~

NEXCO東日本北海道支社(札幌市厚別区)は、札幌エリアの高速道路の一部区間で、令和6年4月 1日(月)からETC車限定の新たな料金割引「通勤パス」を試行します。

「通勤パス」は、多様化する勤務形態への対応と、通勤時間の混雑を避けて他の時間帯へシフトするこ とによる高速道路内の交通分散を目的に、事前申し込みの車種・指定区間内で、曜日・時間帯にかかわ らず1日3回まで利用できる、割引適用時間の制限を撤廃した新たな料金割引です。

令和6年3月1日(金)14時から先着順で各月500名のモニターを募集し、令和6年4月から12カ月 間、指定区間のご利用月に応じた通勤パスを社会実験として販売します。

また、今後、試行結果を検証し、平日朝夕割引の見直しを検討してまいります。

各指定区間の通勤パス販売価格、申込方法等の詳細は、次ページ以降をご確認ください。

【指定区間】下図「●と○」の相互間

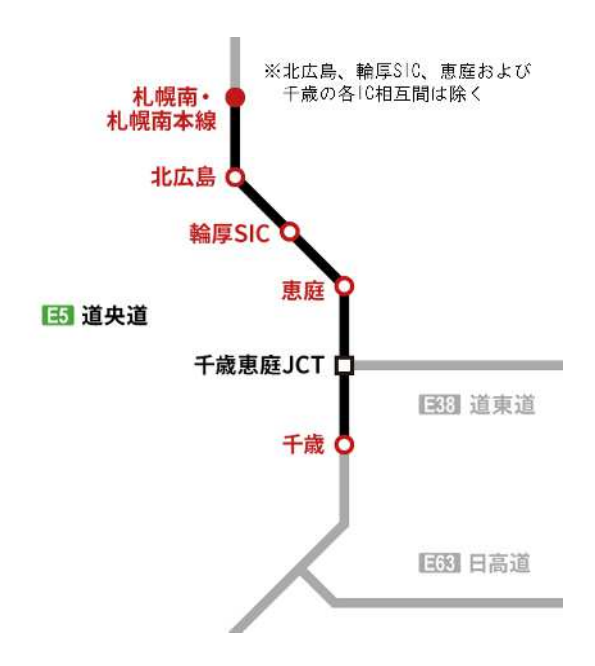

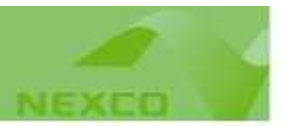

## 1.通勤パスの概要

- 曜日や時間帯にかかわらず、指定区間内を最大50%割引で利用可能
- > 事前に車種・区間を指定してお申し込みされると、月初めから月末までの1カ月間、1日3回までのご 走行に限り利用可能

# 2.対象車両・指定区間および販売価格など

(1)対象車両

- ETC無線通信により、指定区間をご走行される軽自動車等および普通車
- > 対応するETCカードは、ETCクレジットカードおよびETCパーソナルカードのみ ※ ETCコーポレートカードは対象外

(2)指定区間と販売価格(利用可能額)

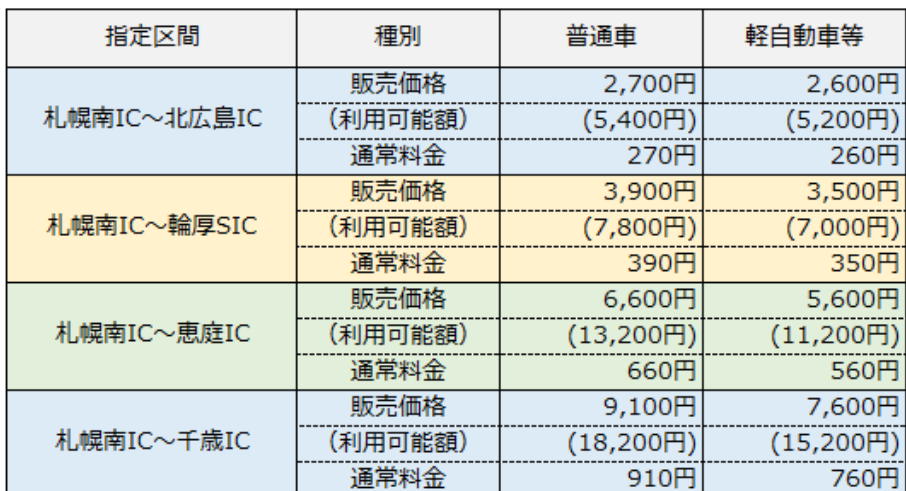

※北広島、輪厚SIC、恵庭および千歳の各IC相互間は対象外 ※利用可能額の詳細については(3)割引内容をご覧ください

(3)割引内容

- 事前に車種・区間を指定して通勤パスを購入すると、指定区間内のご利用は1日3回まで、以下のと おり割引します。
	- ① お申し込みの車種・指定区間内を「利用可能額」まで、曜日・時間帯にかかわらず、追加料金なし でご利用可能です。
	- ② 指定区間内で1カ月の通行料金累計額が「利用可能額」を超える場合は、以降のご走行について も、曜日や時間帯にかかわらず、指定区間内を50%割引でご利用可能です(通常料金から50%割 引を適用した通行料金が別途請求されます)。
	- ※1カ月のご利用が「利用可能額」の範囲内であっても、同日内で4回目以降のご利用については、料 金が別途請求されます(通勤パスの対象とはなりません)。

※通勤パスが適用されるご利用は、休日割引と深夜割引の適用対象外となります。

※通勤パスをお申し込みされた場合、指定区間の内外を問わず、申込月における全ての高速道路の ご利用が平日朝夕割引の適用対象外となります。

#### 3.募集対象期間

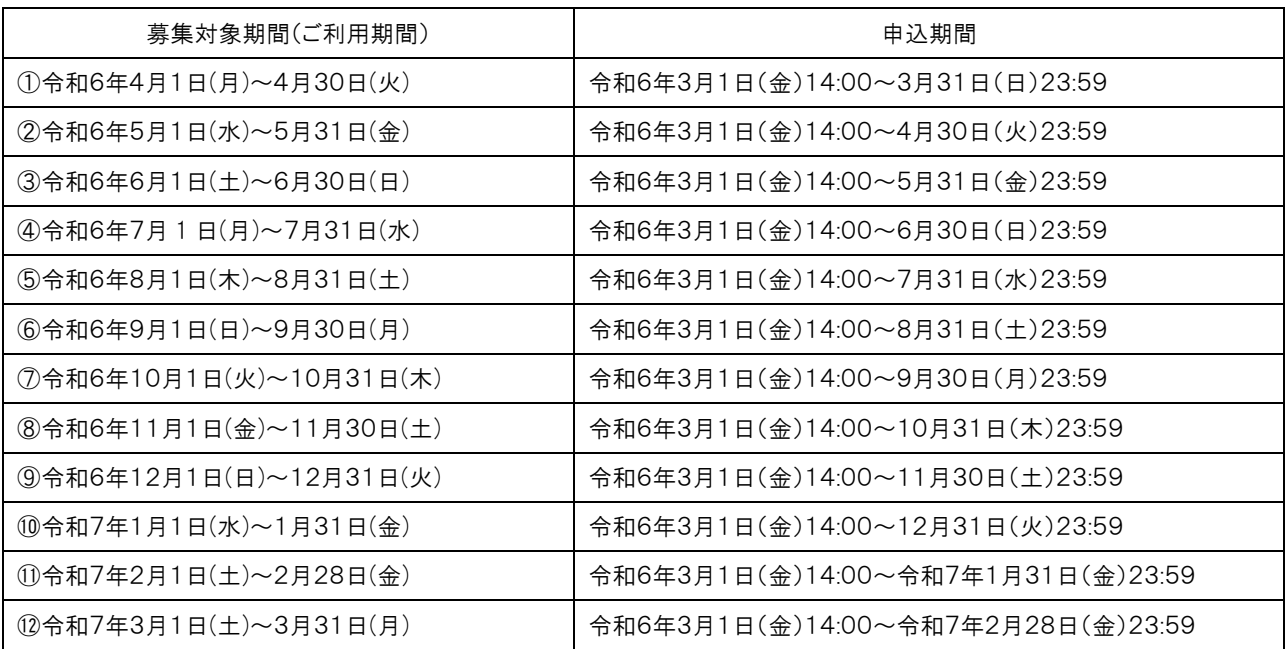

※12カ月全てや1カ月のみのお申し込みも可能です(複数の月をご利用される場合は、各ご利用月のお 申し込みが必要です)。

### 4. お申し込み方法

- (1)募集対象期間ごとに申込期間内にお申し込みください。
- (2)お申し込みには、NEXCO東日本公式ウェブサイト「ドラぷら」内の「通勤パス」ページにアクセスし、ご 希望のご利用月・車種・指定区間を選択のうえ、ETCカード番号などの必要な情報をご入力いただく 必要があります。
- (3)「申し込み完了メール」が届けば手続き完了です。

【NEXCO 東日本「ドラぷら」内の「通勤パス」ページ】 URL: [https://www.driveplaza.com/etc/dis/etc\\_commuter/](https://www.driveplaza.com/etc/dis/etc_commuter/)

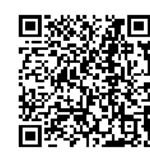

# 5.ご利用方法

- (1)対象期間内にお申し込みされた車種で指定区間内をご走行ください。
- ※お申し込み完了後、登録したETCカードおよび車種で、高速道路の入口および出口料金所をETC 無線通信によりご走行ください。
- (2)ETCレーン走行前には、事前に登録したETCカードが車載器に確実に挿入されていることや、正常に 車載器が稼動していることをご確認のうえ、時速20㎞以下の安全な速度でご走行ください。

#### 指定区間を札幌南IC~千歳ICで申し込みの場合の利用例

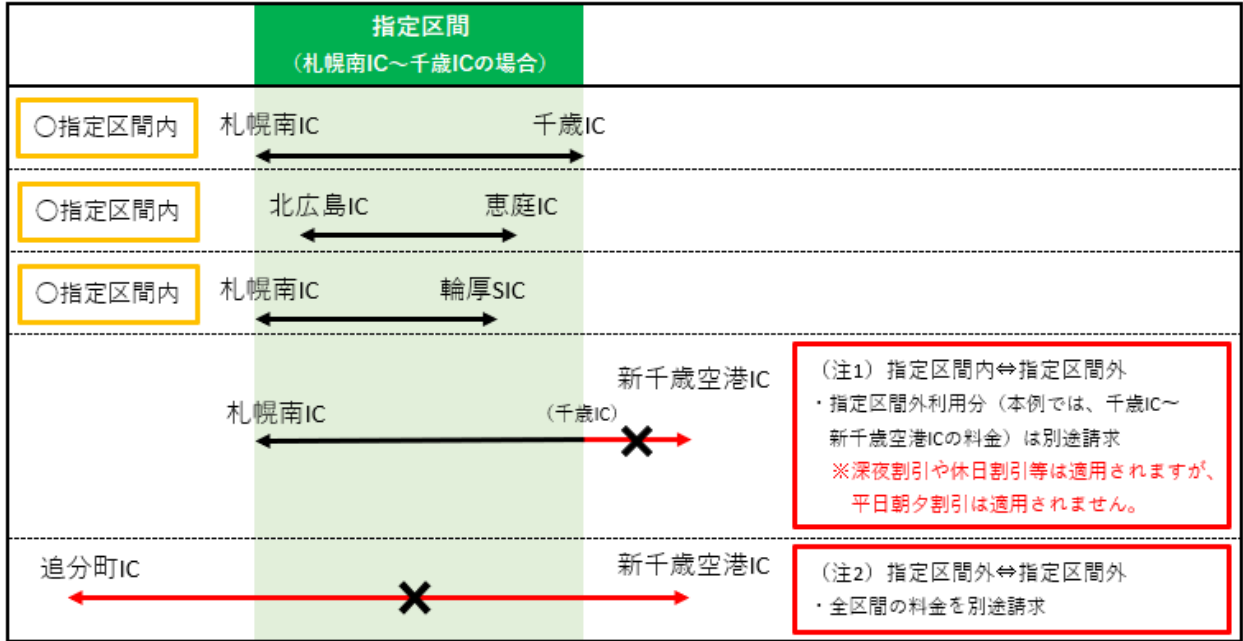

(注 1)指定区間内のご利用分は通勤パスの対象です。ただし、指定区間外ご利用分については、通 勤パスの対象に含まれませんので、指定区間外ご利用分の料金を別途請求します。

(注 2)指定区間外のICから指定区間外のICへのご利用は、指定区間を含むご利用の場合であって も、通勤パスの対象となりません。